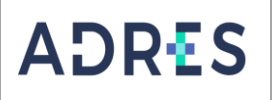

### **1 OBJETIVO**

Registrar y actualizar en el sistema de información de la ADRES los datos de las cuentas maestras de recaudo para las cuentas SGP y NO SGP que no hayan sido cerradas por encontrarse sujetas a lo dispuesto en la Resolución 574 de 2017, las cuentas maestras de pagos de la EPS - EOC y, las cuentas maestras de recaudo aperturadas por la ADRES en el marco de la Resolución 165 de 2020, con el fin de garantizar el recaudo de las cotizaciones obligatorias al Sistema General en Seguridad Social en Salud.

#### **2 ALCANCE**

Inicia con la presentación por parte de las EPS – EOC del archivo y documentos para la habilitación o cierre de las cuentas maestras ante la ADRES, continúa con la trasferencia de la información a la Dirección de Gestión de Recursos Financieros de la Salud - DGRFS – Resolución 574 de 2017 o desde la DGRFS hacia la Subdirección de Liquidaciones del Aseguramiento - SLA - Resolución 165 de 2022 y el cargue del archivo en el módulo Habilitar - Saldar Cuentas Maestras de la Intranet, finalizando con la generación de la comunicación a las EPS-EOC informando el resultado.

### **3 LÍDER DEL PROCEDIMIENTO**

Director (a) de Liquidaciones y Garantías

# **4 POLÍTICAS DE OPERACIÓN**

- ✓ El recaudo de las cotizaciones al Sistema General de Seguridad Social en Salud de las cuentas maestras de recaudo SGP y, NO SGP que no hayan sido cerradas por encontrarse sujetas a lo dispuesto en la Resolución 574 de 2017 se hace en cuentas maestras que registran las EPS y las EOC ante la ADRES (antes Fosyga). Las cuentas registradas son exclusivamente para el recaudo de cotizaciones del régimen contributivo de salud y son independientes de las que manejen los recursos de la EPS -EOC.
- ✓ La cuenta maestra SGP se utiliza exclusivamente para efectuar el recaudo de los recursos de aportes patronales del Sistema General de Participaciones y el aporte de los trabajadores vinculados con las instituciones prestadoras de servicios de salud de naturaleza pública; estos últimos deben recaudarse en la Planilla Integrada de Liquidación de Aportes - PILA.
- $\checkmark$  Las EPS y las EOC no podrán cambiar las cuentas maestras de recaudo SGP y, NO SGP que no hayan sido cerradas por encontrarse sujetas a lo dispuesto en la Resolución 574 de 2017, hasta tanto estas se hayan conciliado plenamente.
- $\checkmark$  Las EPS y EOC deben dar cumplimiento a lo establecido en la Resolución 2262 de 2021 o la norma que la modifique o sustituya, para la selección y apertura de las cuentas maestras de pagos, pueden realizar el cambio de entidad bancaria una vez por año y el banco seleccionado debe estar en capacidad de entregar el reporte de la información de los movimientos de estas cuentas.
- ✓ Las cuentas maestras deberán abrirse en entidades vigiladas por la Superintendencia Financiera de Colombia.

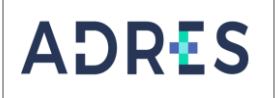

- ✓ Las cuentas maestras reciben exclusivamente los aportes del régimen contributivo del Sistema General de Seguridad Social en Salud.
- ✓ Las cuentas maestras aceptan únicamente operaciones débito en los montos que se deriven del proceso de compensación; a los aportantes, cuando procedan reintegros de acuerdo con las reglas previstas y a las EPS y las EOC por la apropiación de rendimientos financieros. Estos movimientos débito deben ser autorizados por la ADRES y realizarse por transferencia electrónica.
- $\checkmark$  Los aportes no pueden mantenerse en cuentas que no generen rendimientos financieros o que ellos no correspondan a las condiciones del mercado para depósitos de esta naturaleza.
- $\checkmark$  En el marco del Decreto 1437 de 2021 para la apertura o sustitución de las cuentas maestras de recaudo NO SGP, las EPS-EOC deben seleccionar la entidad bancaria del listado de entidades habilitadas de acuerdo con lo definido en artículos 10, 11 y 12 de la Resolución 165 de 2022 o la norma que la modifique o sustituya, esta Resolución también define las condiciones de suscripción del convenio bancario y la exclusión de cobros de costos o gravámenes financieros en estas cuentas.
- ✓ Se considera práctica no permitida, el convenir con las entidades financieras a través de las cuales se realiza el recaudo, reciprocidades.
- $\checkmark$  Los convenios de recaudo se pueden revisar cuando las EPS y las EOC o la ADRES lo requieran, con el fin de mejorar las condiciones financieras y la oportunidad de la información.
- $\checkmark$  No se pueden recaudar o depositar aportes en cuentas diferentes a las registradas y autorizadas por la ADRES; se considera práctica no permitida cualquier transacción por fuera de esta regla.
- $\checkmark$  Las entidades financieras, en las cuales se abran las cuentas maestras, deben reportar la información a la ADRES, de acuerdo con la estructura definida.
- ✓ La ADRES debe tener acceso en línea a la información de los extractos de las cuentas de recaudo.
- ✓ La consulta de información de las cuentas maestras y la autorización de los débitos debe contar con un manual operativo de manejo que consulte protocolos de seguridad.
- $\checkmark$  Las EPS y las EOC registran ante la ADRES la cuenta a la cual esta deberá autorizar las transferencias de recursos del proceso de compensación y los demás a las que hace referencia el presente procedimiento.
- ✓ Para las cuentas maestras de recaudo NOSGP que se encuentran en el marco de la Resolución 165 de 2022, la Dirección de Gestión de Recursos Financieros de Salud - DGRFS de acuerdo con el Procedimiento para Apertura/Sustitución y Asignación de Perfiles de Cuentas Maestras de Recaudo apertura la cuenta a nombre de la EPS que lo solicite e informa a la Subdirección de Liquidaciones del Aseguramiento - SLA los datos de las nuevas cuentas maestras habilitadas y saldadas así como la habilitación o deshabilitación de usuarios de consulta a los portales bancarios, con el fin de incluir o ajustar toda la información de las mismas en las bases de datos, permitiendo el

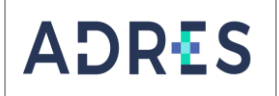

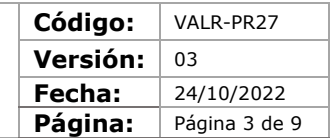

correcto flujo de la información y recursos de los diferentes procesos establecidos en el marco del Decreto 780 de 2016 y/o sus modificaciones.

- $\checkmark$  La Subdirección de Liquidaciones del Aseguramiento SLA o el Coordinador del grupo Interno de Régimen Contributivo y REE, autoriza el acceso de los Gestores de Operaciones – GO a las aplicaciones requeridas para la ejecución de los diversos procesos efectuados al interior de la Subdirección. En todo caso la Dirección de Gestión de Tecnologías de la Información y las Comunicaciones – DGTIC, previa autorización de la Subdirección de Liquidaciones del Aseguramiento o del Coordinador del grupo Interno de Régimen Contributivo y Rex, será la encargada de garantizar el acceso a las aplicaciones y su correcto funcionamiento.
- ✓ La Subdirección de Liquidaciones del Aseguramiento, autoriza el acceso a las bases de datos de los Gestores de Operaciones, requeridos para las diversas consultas con el fin de garantizar el correcto procesamiento de la información. En todo caso la Dirección de Gestión de Tecnologías de la Información y las Comunicaciones – DGTIC, previa autorización de la Subdirección de Liquidaciones del Aseguramiento es la encargada de garantizar el acceso a las bases de datos y su respectiva administración.

#### **5 REQUISITOS NORMATIVOS**

Ver Normograma del proceso

#### **6 DEFINICIONES**

Ver Glosario General

### **7 DESARROLLO DEL PROCEDIMIENTO**

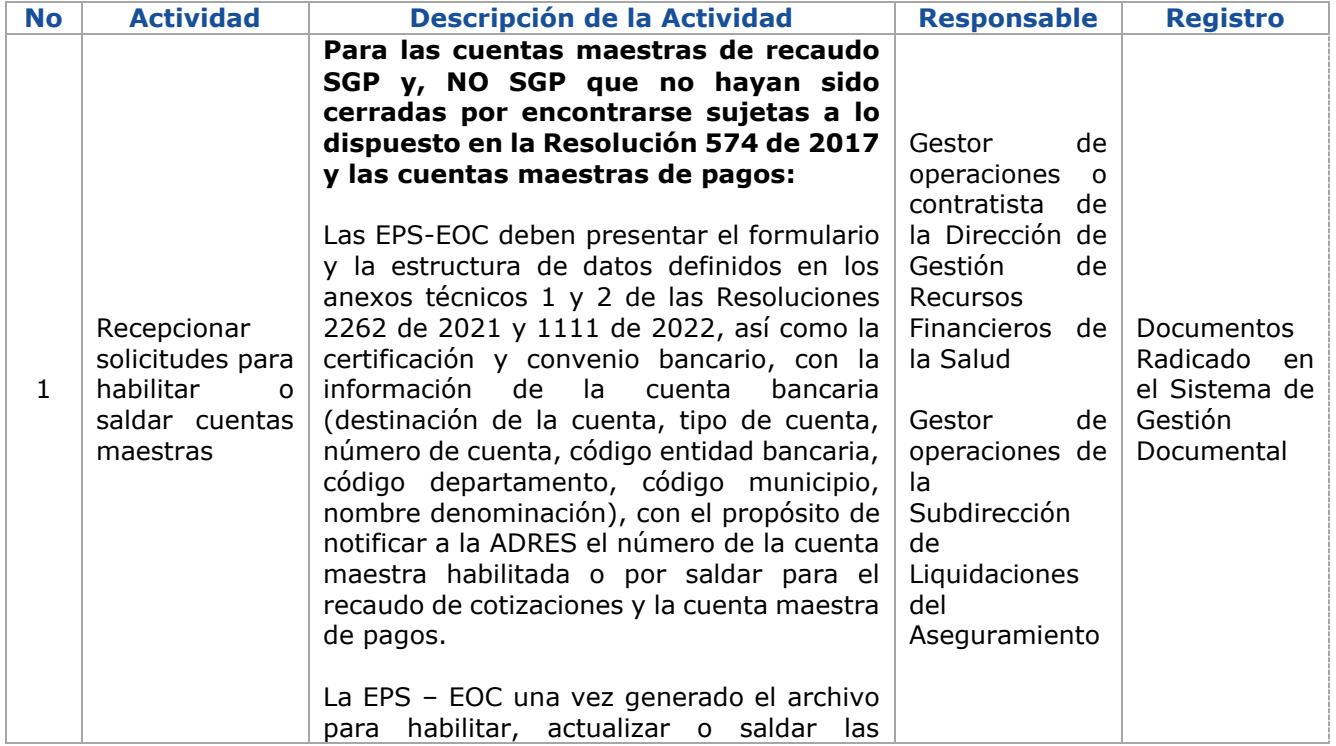

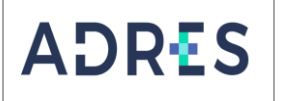

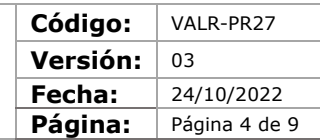

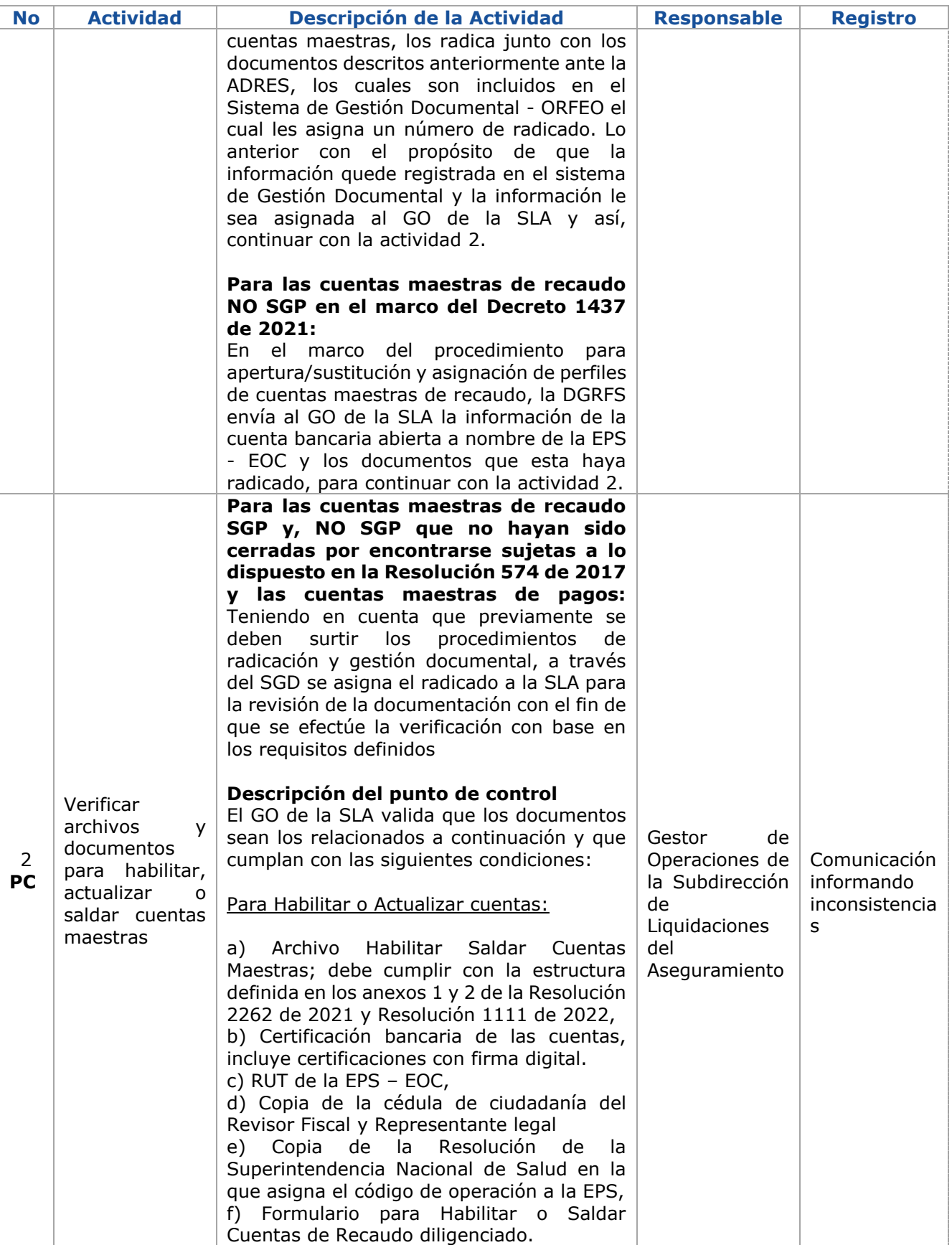

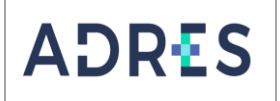

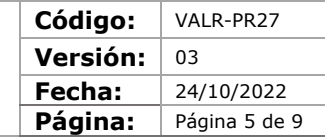

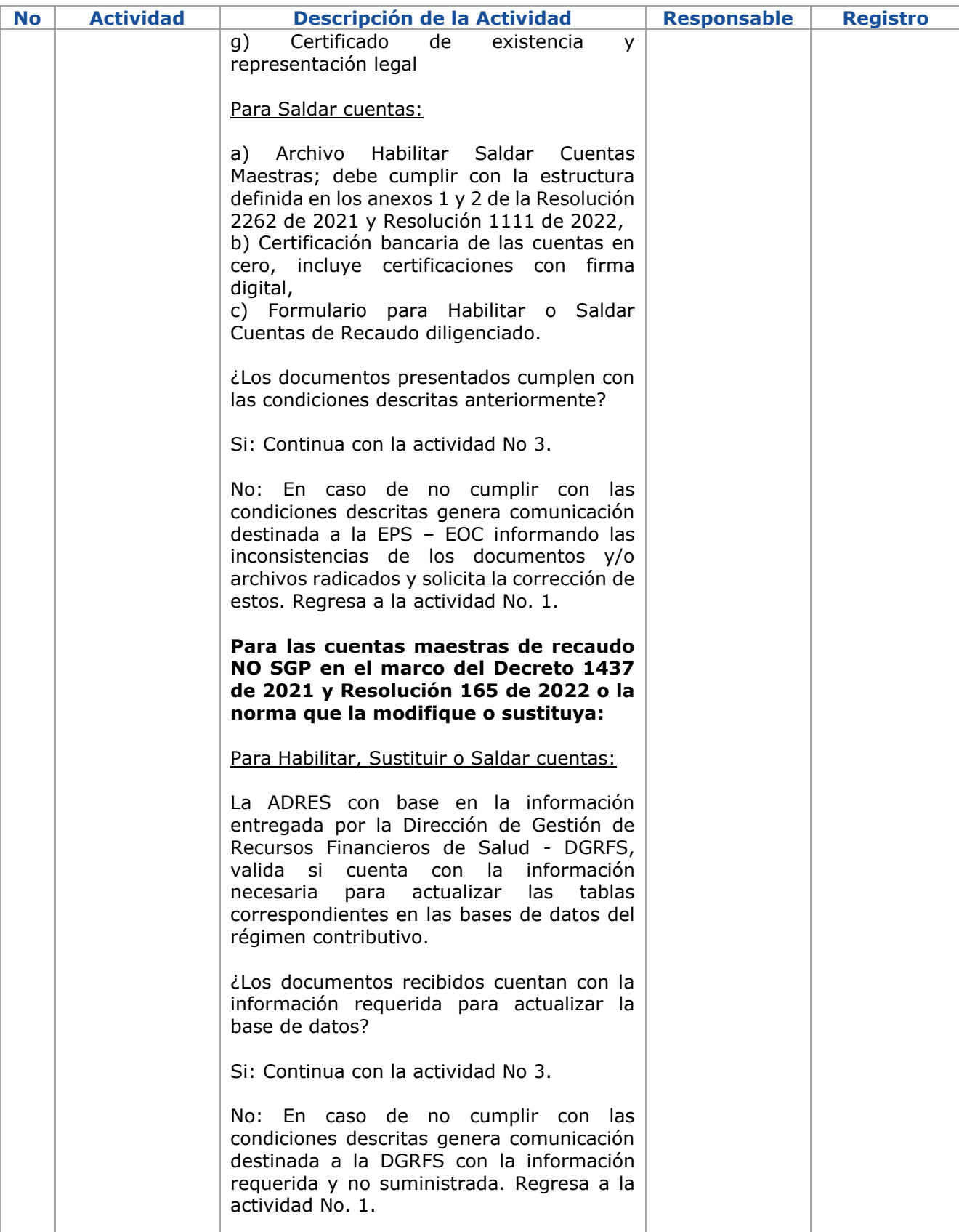

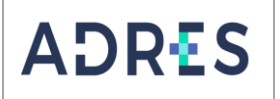

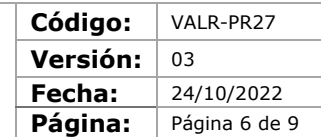

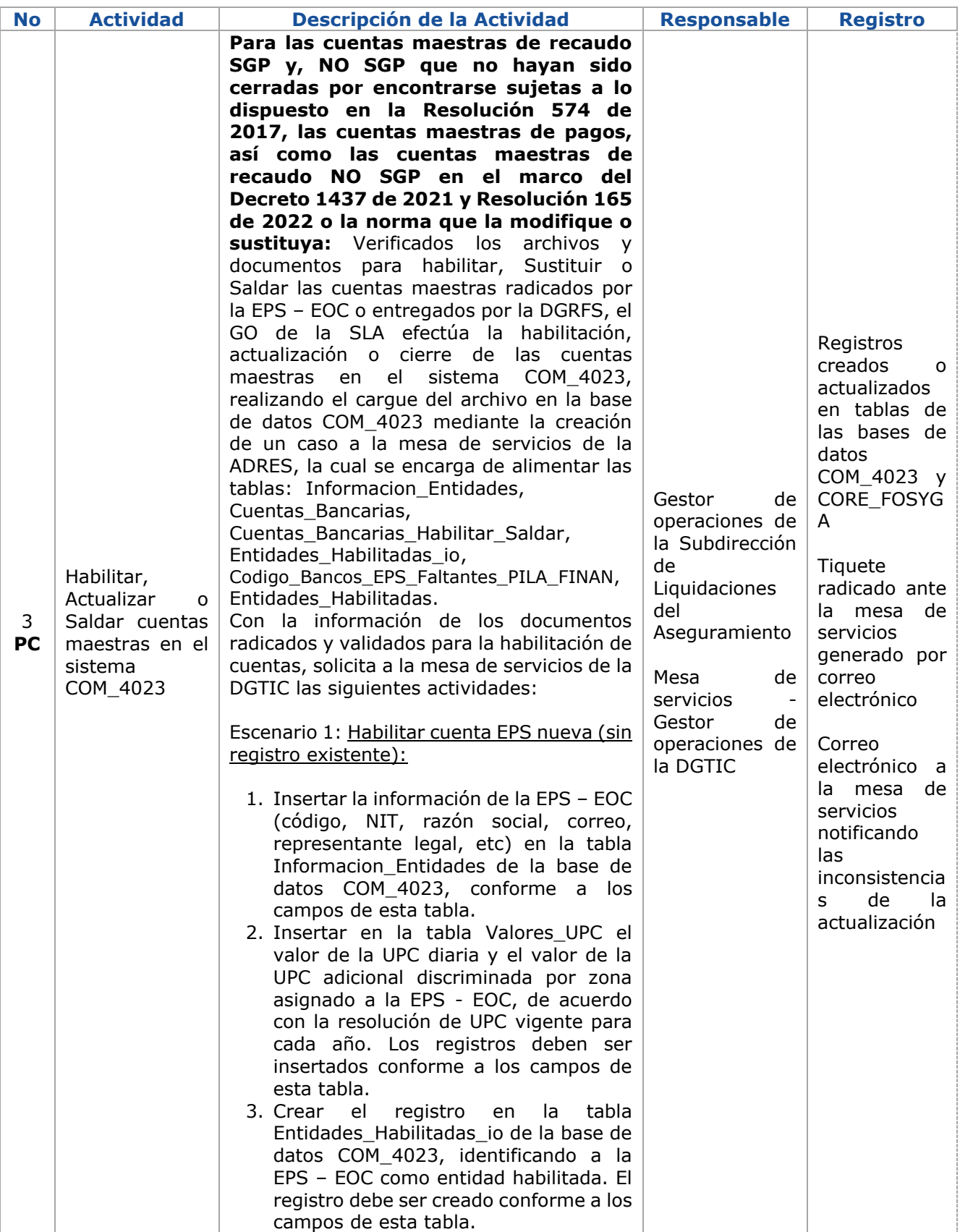

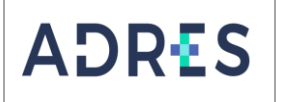

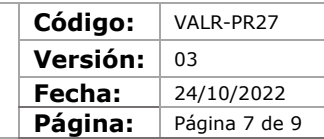

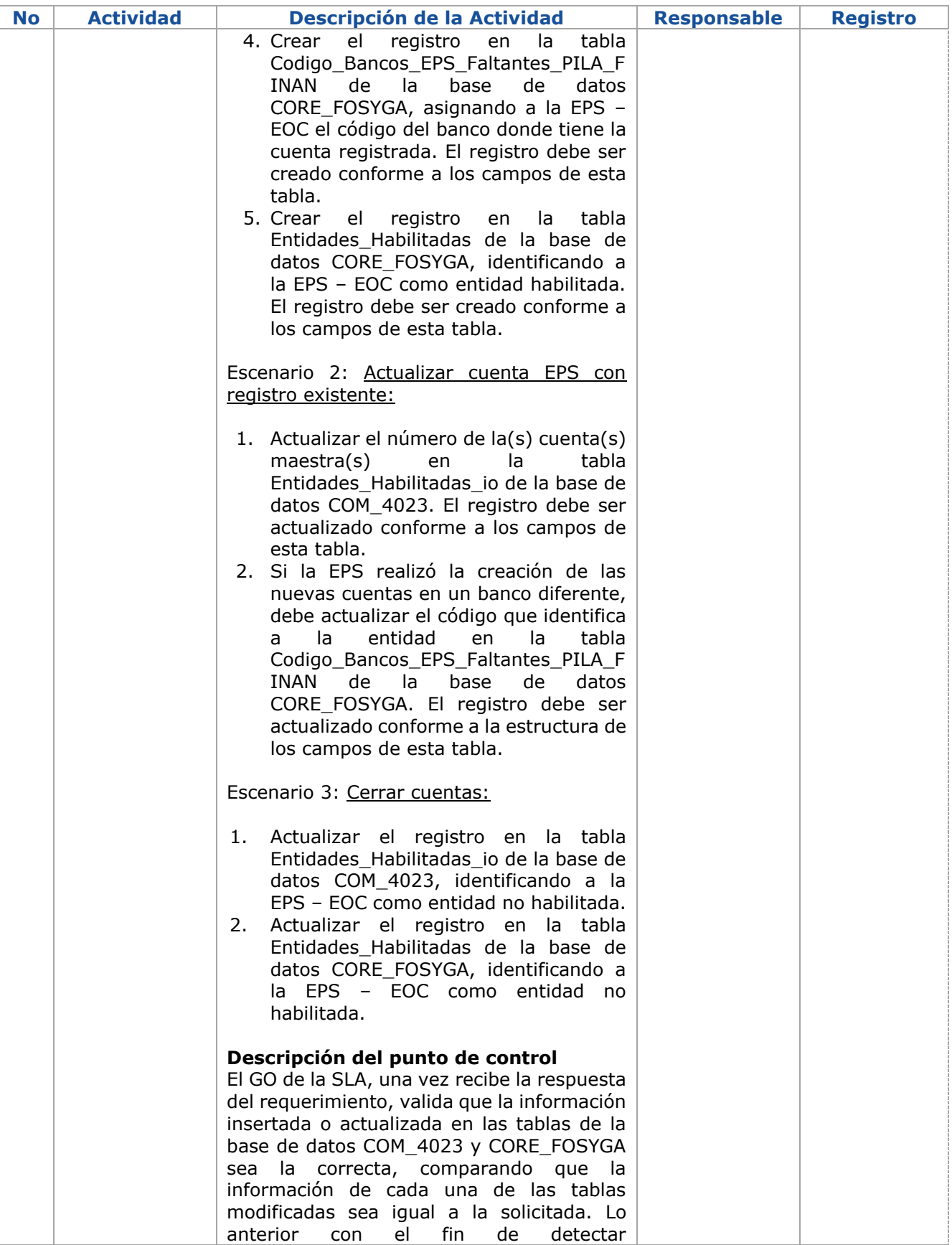

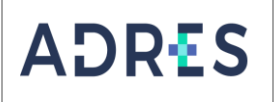

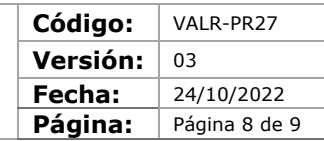

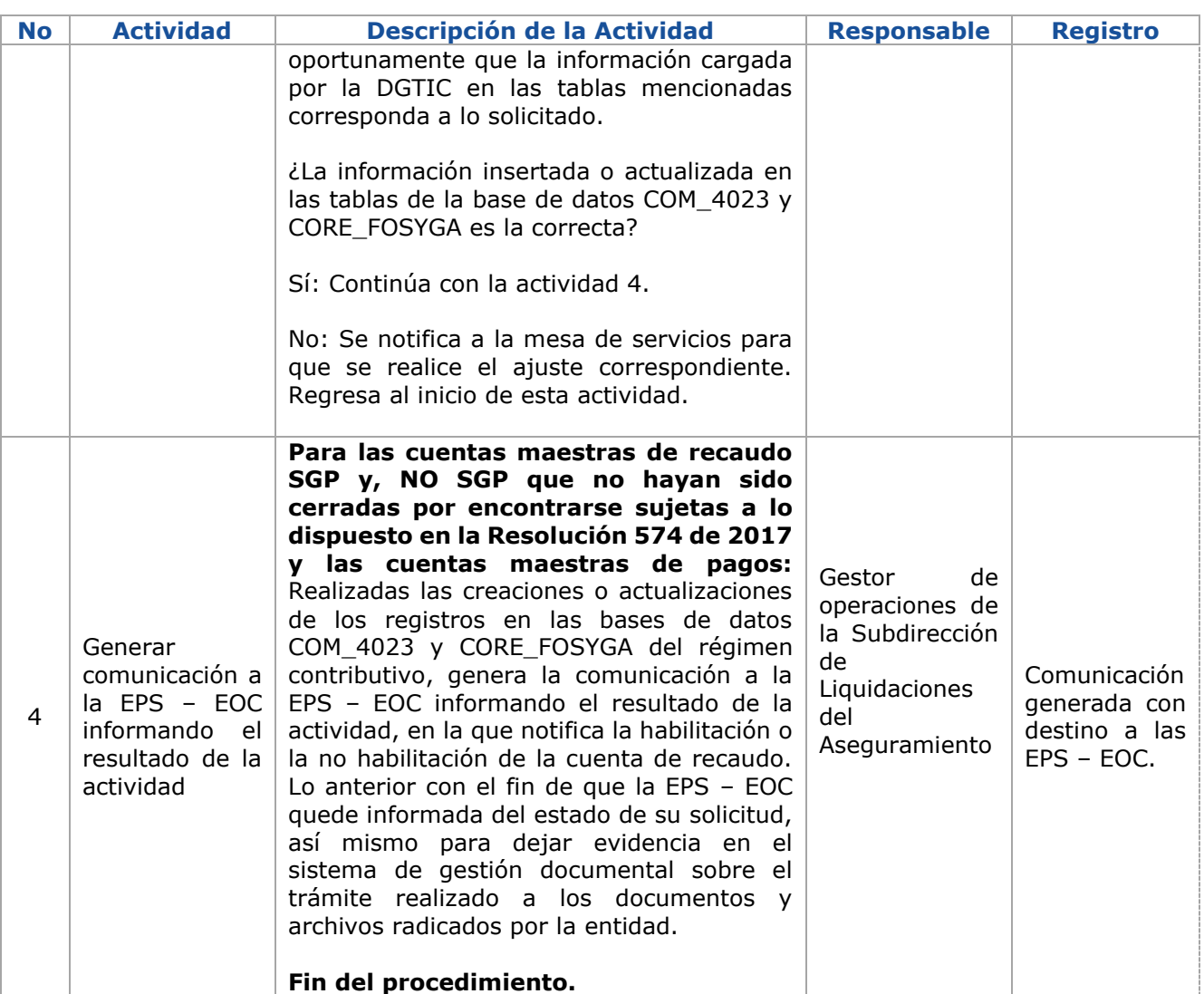

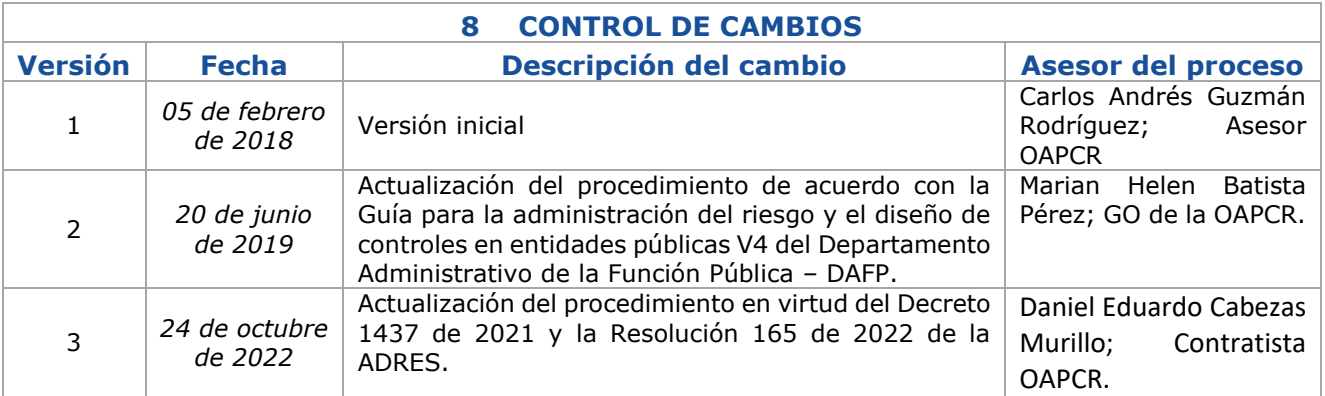

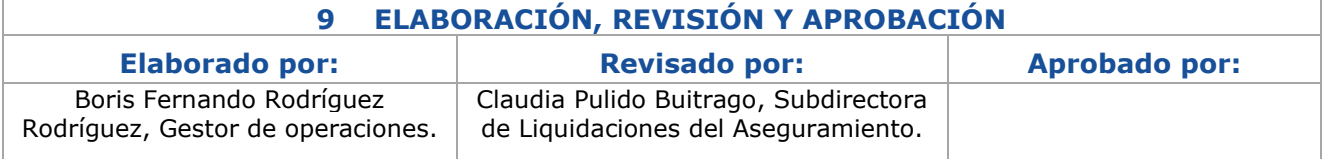

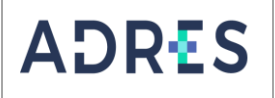

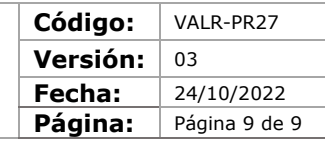

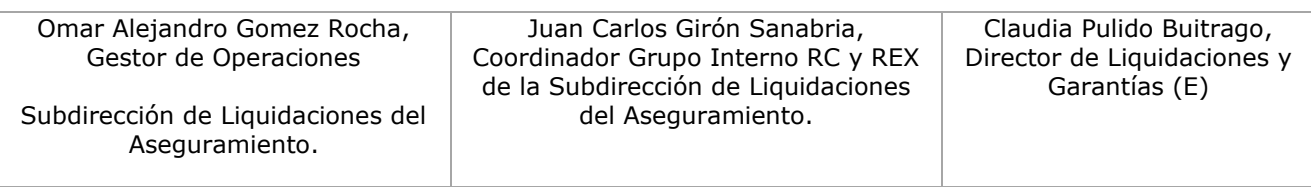